#### МИНИСТЕРСТВО НАУКИ И ВЫСШЕГО ОБРАЗОВАНИЯ РОССИЙСКОЙ ФЕДЕРАЦИИ ФЕДЕРАЛЬНОЕ ГОСУДАРСТВЕННОЕ БЮДЖЕТНОЕ ОБРАЗОВАТЕЛЬНОЕ УЧРЕЖДЕНИЕ ВЫСШЕГО ОБРАЗОВАНИЯ «РЯЗАНСКИЙ ГОСУДАРСТВЕННЫЙ УНИВЕРСИТЕТ ИМЕНИ С.А. ЕСЕНИНА»

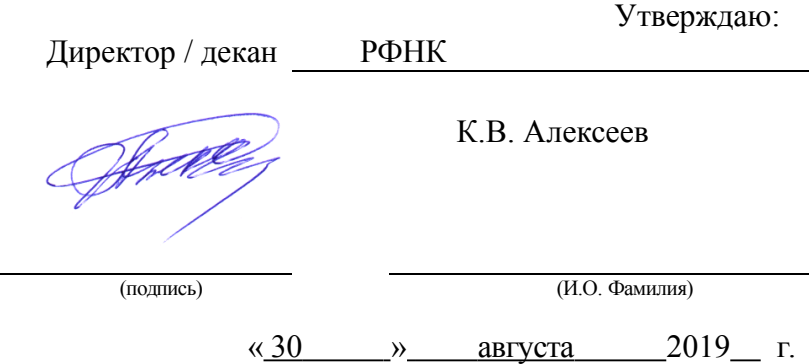

# РАБОЧАЯ ПРОГРАММА ДИСЦИПЛИНЫ **«МОБИЛЬНАЯ И ИНТЕРНЕТ-ЖУРНАЛИСТИКА»**

Уровень основной профессиональной образовательной программы:

### БАКАЛАВРИАТ

Направление подготовки: 42.03.02 Журналистика

Направленность подготовки: Журналистика

Форма обучения: очная

Срок освоения ОПОП: 4 года

Факультет русской филологии и национальной культуры

Кафедра журналистики

Рязань, 2019

### **ВВОДНАЯ ЧАСТЬ**

#### 1. ЦЕЛИ ОСВОЕНИЯ ДИСЦИПЛИНЫ.

Целями изучения дисциплины «Мобильная и интернет-журналистика» является формирование компетенций, позволяющих студенту работать в конвергентной и интернет-журналистике, создавать мультимедийное журналистское произведение и осуществлять разработку авторских проектов в интернет-СМИ.

#### 2. МЕСТО ДИСЦИПЛИНЫ В СТРУКТУРЕ ОПОП ВУЗА.

2.1 Дисциплина «Мобильная и интернет-журналистика» относится к части Блока 1, формируемой участниками образовательных отношений.

2.2 Для изучения данной дисциплины необходимы следующие предшествующие дисциплины:

- 1. Масс-медиа на современном этапе;
- 2. Техника и технология СМИ;
- 3. Прикладные дисциплины.
- 2.3Перечень последующих дисциплин, для которых необходимы знания, умения и навыки, формируемые данной дисциплиной:
- 1. Итоговая государственная аттестация,
- 2. Дисциплины магистратуры.

### 2.4 Перечень планируемых результатов обучения по дисциплине, соотнесенных с планируемыми результатами освоения ОПОП

Изучение данной дисциплины направлено на формирование у обучающихся следующих профессиональных (ПКО) компетенций

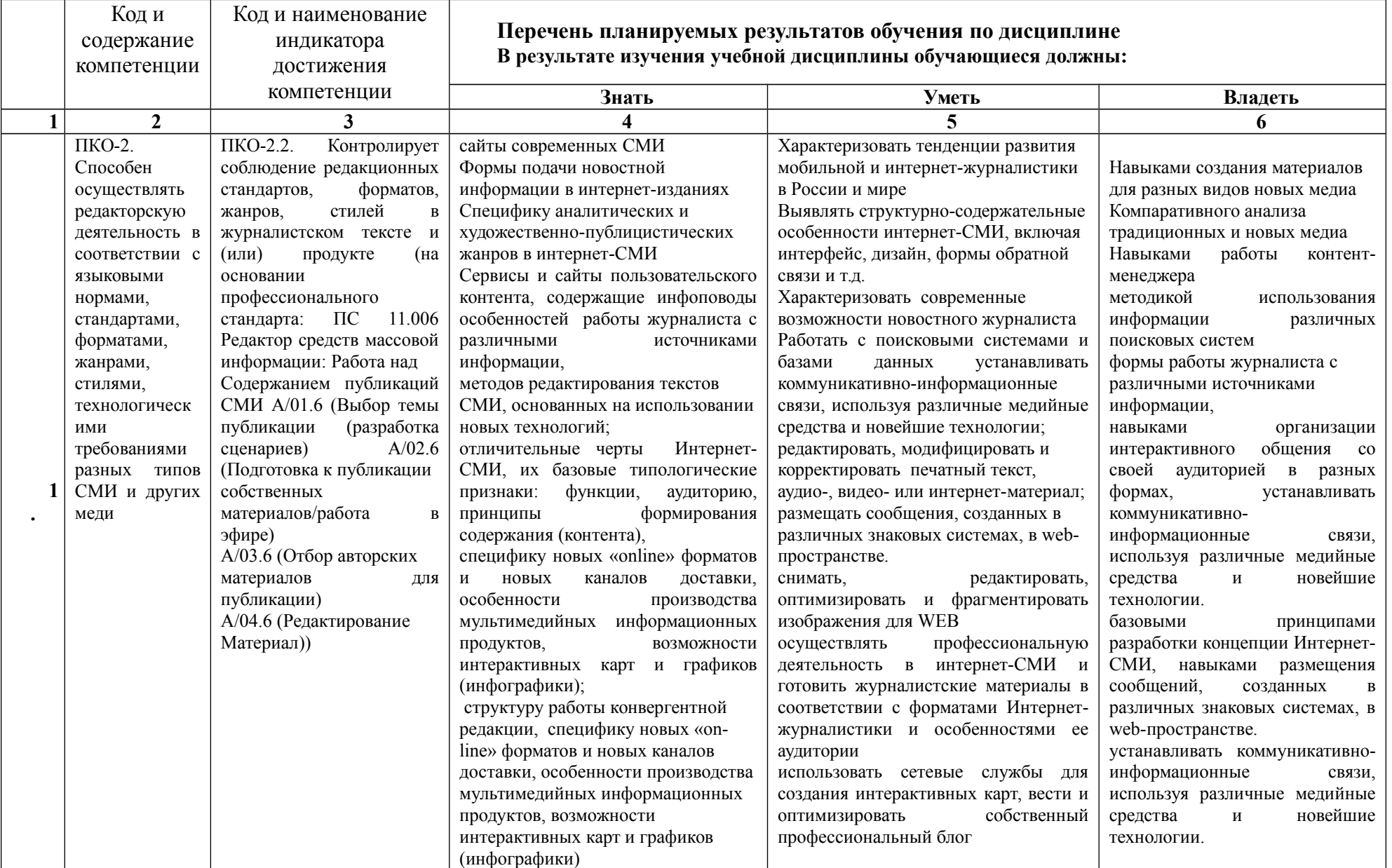

## **ОСНОВНАЯ ЧАСТЬ**

## 1. ОБЪЕМ ДИСЦИПЛИНЫ И ВИДЫ РАБОТЫ

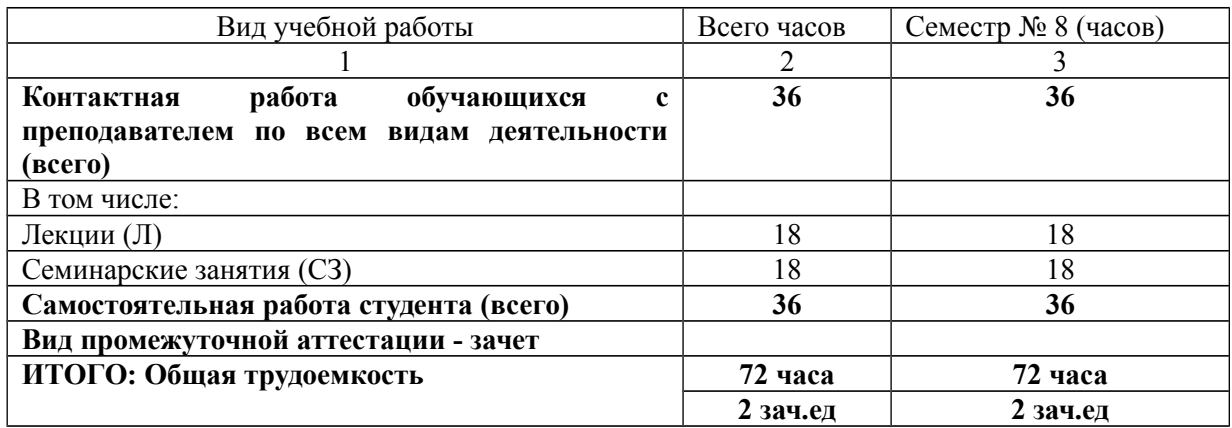

## 2. СОДЕРЖАНИЕ ДИСЦИПЛИНЫ

## 2.1 Содержание разделов дисциплины

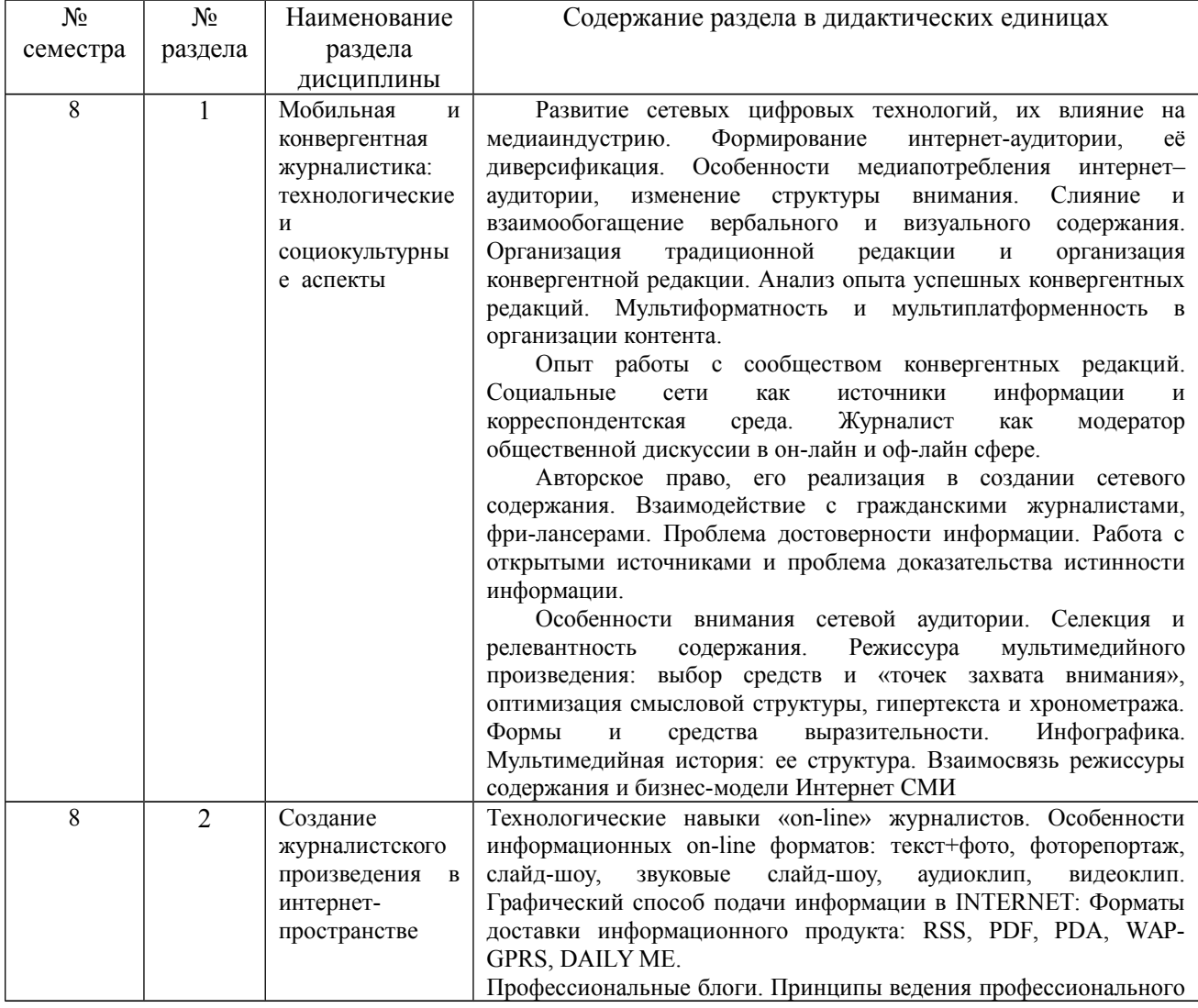

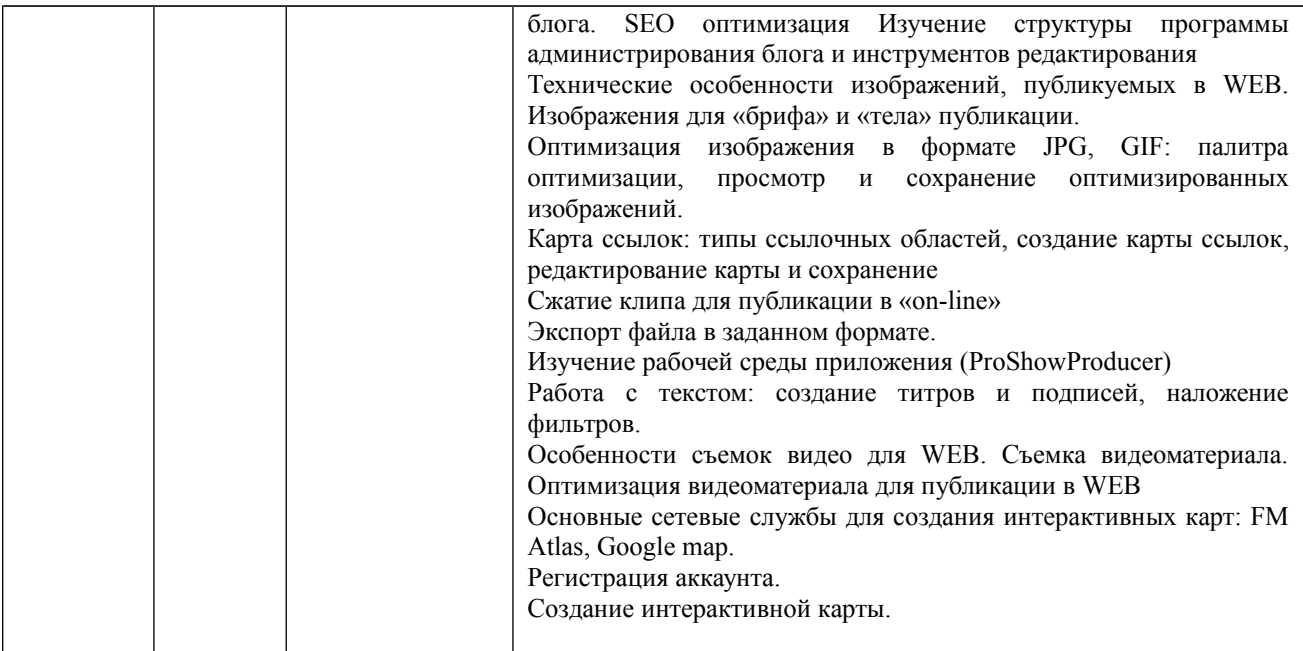

2.2. Перечень лабораторных работ, примерная тематика курсовых работ: лабораторные и курсовые работы не предусмотрены учебным планом

### 3. САМОСТОЯТЕЛЬНАЯ РАБОТА СТУДЕНТА

Самостоятельная работа осуществляется в объеме 36 часов. Видами СРС являются:

- 1. Подготовка к практическим занятиям
- 2. Подготовка к проверке знаний фактического материала
- 3. Подготовка к созданию материалов
- 4. Подготовка к зачету

### 4. ОЦЕНОЧНЫЕ СРЕДСТВА ДЛЯ ТЕКУЩЕГО КОНТРОЛЯ УСПЕВАЕМОСТИ И ПРОМЕЖУТОЧНОЙ АТТЕСТАЦИИ (*см*. *Фонд оценочных средств*)

4.1 Рейтинговая система оценки знаний обучающихся по дисциплине (модулю): не предусмотрена

#### 5. УЧЕБНО-МЕТОДИЧЕСКОЕ И ИНФОРМАЦИОННОЕ ОБЕСПЕЧЕНИЕ ДИСЦИПЛИНЫ

#### 5.1 Основная литература

1. Баранова, Е. А. Конвергентная журналистика. Теория и практика : учебное пособие для бакалавриата и магистратуры / Е. А. Баранова. — Москва : Издательство Юрайт, 2019. — 269 с. — URL:<https://urait.ru/bcode/426187>(дата обращения: 29.08.2019).

2. Калмыков, А.А. Интернет-журналистика [Электронный ресурс] : [учебное пособие] / А. А. Калмыкова, Л. А. Коханова. - Москва : Юнити-Дана, 2015. - 383 с. - (Режим доступа: http://biblioclub.ru/index.php?page=book view red&book  $id=436712$ (дата обращения: 29.08.2019).

3. Калмыков А.А. Коханова Л.А. Интернет-журналистика. Теоретические основы. Академический учебник. - Москва.: Академия медиаиндустрии, 2018.- 370 с. То же Режим доступа:<http://www.ipk.ru/ftpgetfile.php?id=276>(дата обращения: 29.08.2019).

#### 5.2 Дополнительная литература

- 1. Амзин. А. Новостная интернет-журналистика. Электронный ресурс. Режим доступа:<http://alex-alex.ru/nij/NIJ-2-20131006.pdf>(29.08.2019).
- 2. Баканов Р.П. Б19 Основы журналисткой деятельности: новостная журналистика: учеб.-метод. пособие / Р.П. Баканов. – 2-е изд.: перераб. и доп. – Казань: Изд-во Казан. ун-та, 2015. – 116 с.
- 3. Как новые медиа изменили журналистику: 2012-2016. Режим доступа: <http://newmedia2016.digital-books.ru/kniga/instrumentarij-i-navy-ki-zhurnalista/>(дата обращения: 29.08.2019).
- 4. Лащук, О. Р. Рерайтерские новостные сообщения: создание и редактирование / О. Р. Лащук. – М. : МедиаМир, 2013. То же: Режим доступа: http://medialing.spbu.ru/upload/files/file 1414937842 8704.pdf (дата обращения 29.08.2019).
- 5. Медиасистема России / под ред. Е. Л. Вартановой. М. : Аспект Пресс, 2015.
- 6. Машкова, С.Г.Интернет-журналистика : учебное пособие / С.Г. Машкова. Тамбов : Изд-во тамб. гос. техн. ун-та, 2006. – 80 с. Режим доступа: <http://window.edu.ru/resource/655/38655/files/mashkova.pdf>(дата обращения: 29.08.2019).
- 7. Средства массовой информации России : учебное пособие / под ред. Я.Н. Засурского ; науч. ред. Е.Л. Вартанова, М.В. Шкондин. – 2-е изд., испр. и доп. – Москва : Аспект Пресс, 2011. – 392 с. : Режим доступа: http://biblioclub.ru/index.php? page=book&id=104064 (дата обращения: : 29.08.2019).

#### 5.3 Базы данных, информационно-справочные и поисковые системы:

1. Moodle [Электронный ресурс] : среда дистанционного обучения / Ряз. гос. ун-т. – Рязань, [Б.г.]. – Доступ, после регистрации из сети РГУ имени С. А. Есенина, из любой точки, имеющей доступ к Интернету. – Режим доступа: http://e-learn2.rsu. edu.ru/moodle2 (дата обращения: 29.08.2019).

- 2. Polpred.com Обзор СМИ [Электронный ресурс] : сайт. Доступ после регистрации из любой точки, имеющей доступ к Интернету. – Режим доступа: http://polpred.com/ (дата обращения: 29.08.2019).
- 3. КиберЛенинка [Электронный ресурс] : научная электронная библиотека. Режим доступа: http://cyberleninka.ru, свободный (дата обращения: 29.08.2019).
- 4. КонсультантПлюс [Электронный ресурс] : официальный сайт. Режим доступа: http://www.consultanru, свободный (дата обращения: 29.08.2019).
- 5. Научная библиотека РГУ имени С. А. Есенина [Электронный ресурс] : сайт. Режим доступа: http://library.rsu.edu.ru, свободный (дата обращения: 29.08.2019).
- 6. Труды преподавателей [Электронный ресурс] : коллекция // Электронная библиотека Научной библиотеки РГУ имени С. А. Есенина. – Доступ к полным текстам по паролю. – Режим доступа: http://dspace.rsu.edu.ru/ xmlui/handle/123456789/3 (дата обращения: 29.08.2019).
- 7. Университетская библиотека ONLINE [Электронный ресурс] : электронная библиотека. Доступ к полным текстам по паролю. – Режим доступа: http://biblioclub.ru/index.php?page=main\_ub\_red (дата обращения: 29.08.2019).
- 8. Электронная библиотека диссертаций [Электронный ресурс] : официальный сайт / Рос. гос. б-ка. Москва : Рос. гос. б-ка, 2003 - . – Доступ к полным текстам из комплексного читального зала НБ РГУ имени С. А. Есенина. – Режим доступа: http://diss.rsl.ru (дата обращения: 29.08.2019).
- 9. Электронный каталог НБ РГУ имени С. А. Есенина [Электронный ресурс] : база данных содержит сведения о всех видах литературы, поступающих в фонд НБ РГУ имени С.А. Есенина. – Рязань, [1990 - ]. – Режим доступа: http://library.rsu.edu.ru/marc, свободный (дата обращения: 29.08.2019).
- 10. Юрайт [Электронный ресурс] : электронная библиотека. Доступ к полным текстам по паролю. Режим доступа: https://www.biblio-online.ru (дата обращения: 29.08.2019).
- 11. Поисковые системы MySQL, Google, Yahoo, Яндекс, Rambler

5.4. Перечень ресурсов информационно-телекоммуникационной сети «Интернет», необходимых для освоения дисциплины:

- 1. Интернет-газета Lenta.ru // Режим доступа:<https://lenta.ru/>(дата обращения: 29.08.2019).
- 2. Информационное агентство «РИА- новости» // Режим доступа:<https://ria.ru/> (дата обращения: 29.08.2019).
- 3. Информационное агентство Росбалт // Режим доступа:<https://www.rosbalt.ru/> (дата обращения: 29.08.2019).
- 4. Информационное агентство «РосБизнесКонсалтинг»// Режим доступа: <https://www.rbc.ru/>(дата обращения: 29.08.2019).
- 5. ТАСС // Режим доступа: https://tass.ru/ (дата обращения: 29.08.2019).

#### 5.5 Периодические издания

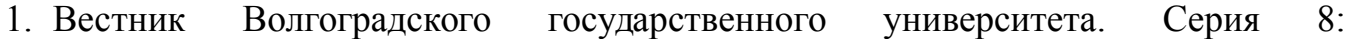

Литературоведение. Журналистика.

- 2. Вестник Рязанского государственного университета им. С.А. Есенина.
- 3. «Вестник Самарского государственного университета».
- 4. «Вестник Южно-Уральского государственного университета. Серия: Социально-гуманитарные науки».
- 5. «Журналист. Социальные коммуникации». «Известия высших учебных заведений. Поволжский регион. Общественные науки».
- 6. «Известия Тульского государственного университета. Гуманитарные науки».
- 7. «Научные ведомости Белгородского государственного университета. Серия: Гуманитарные науки».

### 6. МАТЕРИАЛЬНО-ТЕХНИЧЕСКОЕ ОБЕСПЕЧЕНИЕ ДИСЦИПЛИНЫ

Стандартно оборудованные лекционные аудитории: экран, проектор, ноутбук; доступ в локальную сеть университета и Интернет.

### 7.МЕТОДИЧЕСКИЕ УКАЗАНИЯ ДЛЯ ОБУЧАЮЩИХСЯ ДЛЯ ОСВОЕНИЯ ДИСЦИПЛИНЫ

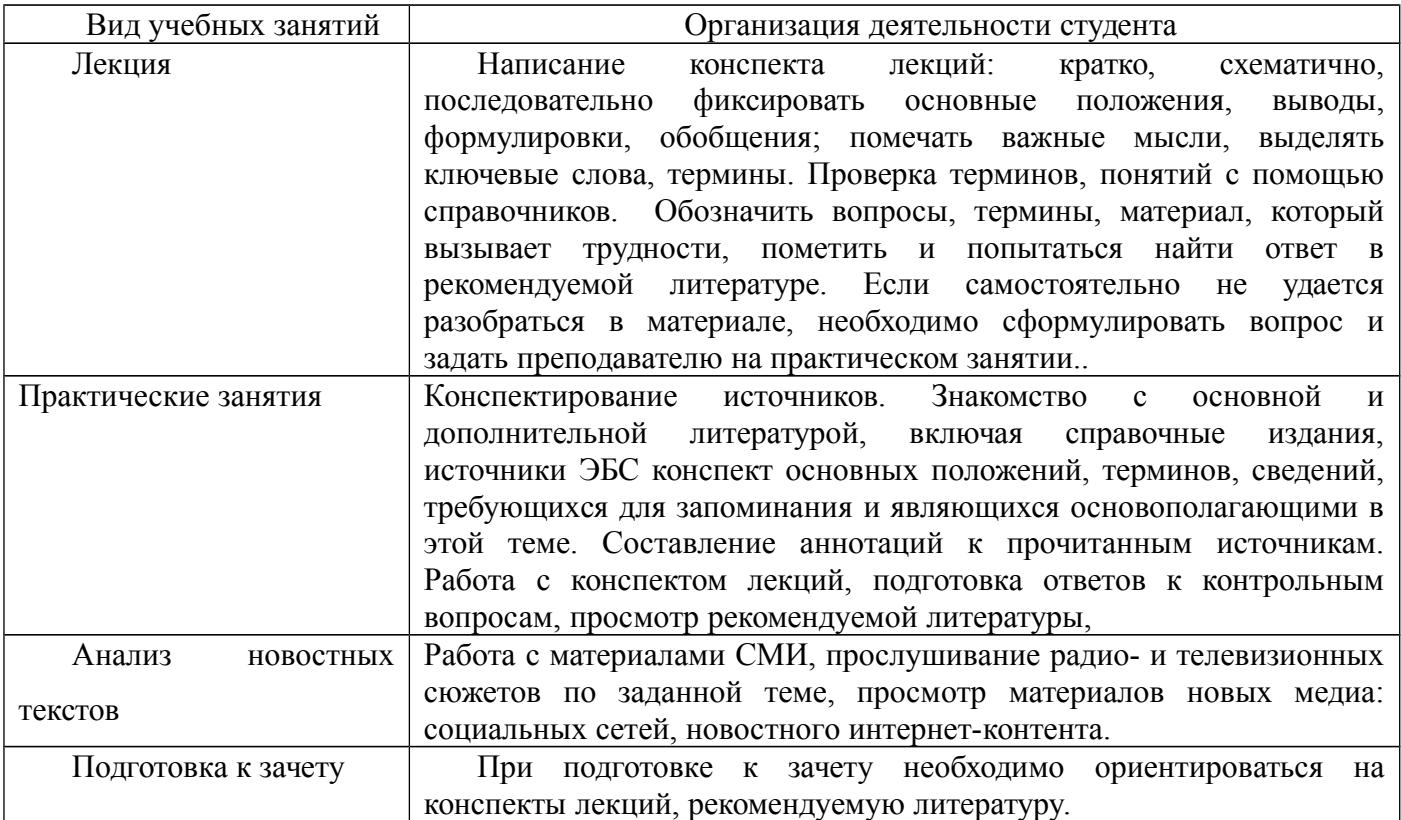

### 8. ТРЕБОВАНИЯ К ПРОГРАММНОМУ ОБЕСПЕЧЕНИЮ УЧЕБНОГО ПРОЦЕССА

- **1.** Операционная система WindowsPro (договор №Tr000043844 от 22.09.15г.);
- **2.** Антивирус Kaspersky Endpoint Security (договор №14/03/2018-0142от 30/03/2018г.);
- **3.** Офисное приложение Libre Office (свободно распространяемое ПО);
- **4.** Архиватор 7-zip (свободно распространяемое ПО);
- **5.** Браузер изображений Fast Stone ImageViewer (свободно распространяемое  $\overline{10}$ :
- **6.** PDF ридер Foxit Reader (свободно распространяемое ПО);
- **7.** Медиа проигрыватель VLC mediaplayer (свободно распространяемое ПО);
- **8.** Запись дисков Image Burn (свободно распространяемое ПО);
- **9.** DJVU браузер DjVuBrowser Plug-in (свободно распространяемое ПО);
- **10.**Антивирус Kaspersky Endpoint Security (договор №14/03/2018-0142от 30/03/2018г.);
- **11.**Офисное приложение Libre Office (свободно распространяемое ПО);
- **12.**Архиватор 7-zip (свободно распространяемое ПО);
- **13.**Браузер изображений Fast Stone ImageViewer (свободно распространяемое  $\overline{[10]}$ :
- **14.**PDF ридер Foxit Reader (свободно распространяемое ПО);
- **15.**Медиа проигрыватель VLC mediaplayer (свободно распространяемое ПО);
- **16.**Запись дисков Image Burn (свободно распространяемое ПО);
- **17.**DJVU браузер DjVuBrowser Plug-in (свободно распространяемое ПО).